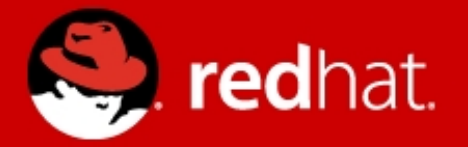

# **What's new in Infinispan**

**7**

Martin Genčúr Tomáš Sýkora

JBug, Brno, April 8<sup>th</sup> 2015

# **Warm up**

A few words about Infinispan

# **Deep dive**

Infinispan Query API + Demo

# **Vision**

#### Infinispan Management Console + Demo

+ bonus :)

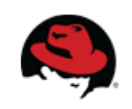

**Martin Genčúr, Tomáš Sýkora | What's new in Infinispan 7 | JBug Brno April 8th <sup>2015</sup>** <sup>2</sup>

- Open-source datagrid patform
- In-Memory, Schema-less, NoSQL key-value data store
- Distributed cache (offers massive heap)
- Scalable (goal: hundreds of nodes) + Elastic
- Highly available, resilient to node failures
- Concurrent (reads and writes at the same time)
- Transactional
- Queryable (also document store)

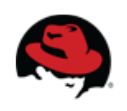

- Open-source datagrid patform
- **In-Memory, Schema-less, NoSQL key-value data store**
- Distributed cache (offers massive heap)
- Scalable (goal: hundreds of nodes) + Elastic
- Higly available, resilient to node failures
- Concurrent (reads and writes at the same time)
- Transactional
- Queryable (also document store)

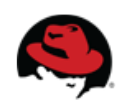

- Open-source datagrid patform
- In-Memory, Schema-less, NoSQL key-value data store
- **Distributed cache** (offers massive heap)
- Scalable (goal: hundreds of nodes) + Elastic
- Higly available, resilient to node failures
- Concurrent (reads and writes at the same time)
- Transactional
- Queryable (also document store)

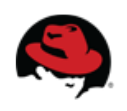

- Open-source datagrid patform
- In-Memory, Schema-less, NoSQL key-value data store
- Distributed cache (offers massive heap)
- **Scalable** (goal: hundreds of nodes) + **Elastic**
- Higly available, resilient to node failures
- Concurrent (reads and writes at the same time)
- Transactional
- Queryable (also document store)

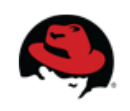

- Open-source datagrid patform
- In-Memory, Schema-less, NoSQL key-value data store
- Distributed cache (offers massive heap)
- Scalable (goal: hundreds of nodes) + Elastic
- **Higly available, resilient to node failures**
- Concurrent (reads and writes at the same time)
- Transactional
- Queryable (also document store)

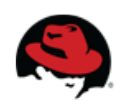

- Open-source datagrid patform
- In-Memory, Schema-less, NoSQL key-value data store
- Distributed cache (offers massive heap)
- Scalable (goal: hundreds of nodes) + Elastic
- Higly available, resilient to node failures
- **Concurrent** (reads and writes at the same time)
- **Transactional**
- Queryable (also document store)

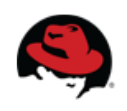

- Open-source datagrid patform
- In-Memory, Schema-less, NoSQL key-value data store
- Distributed cache (offers massive heap)
- Scalable (goal: hundreds of nodes) + Elastic
- Higly available, resilient to node failures
- Concurrent (reads and writes at the same time)
- Transactional
- **Queryable** (also document store)

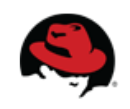

**For Java users: it's a Map**

 **Yes, just a Map – everything else is for free!**

DefaultCacheManager cacheManager = new DefaultCacheManager("infinispan.xml");

Cache<String, Object> cache = cacheManager.getCache("namedCache");

**cache.put("key", "value");**

```
Object value = cache.get("key");
```
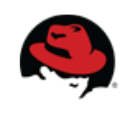

# Interacting with Infinispan

### I InVM, Embedded, Library mode

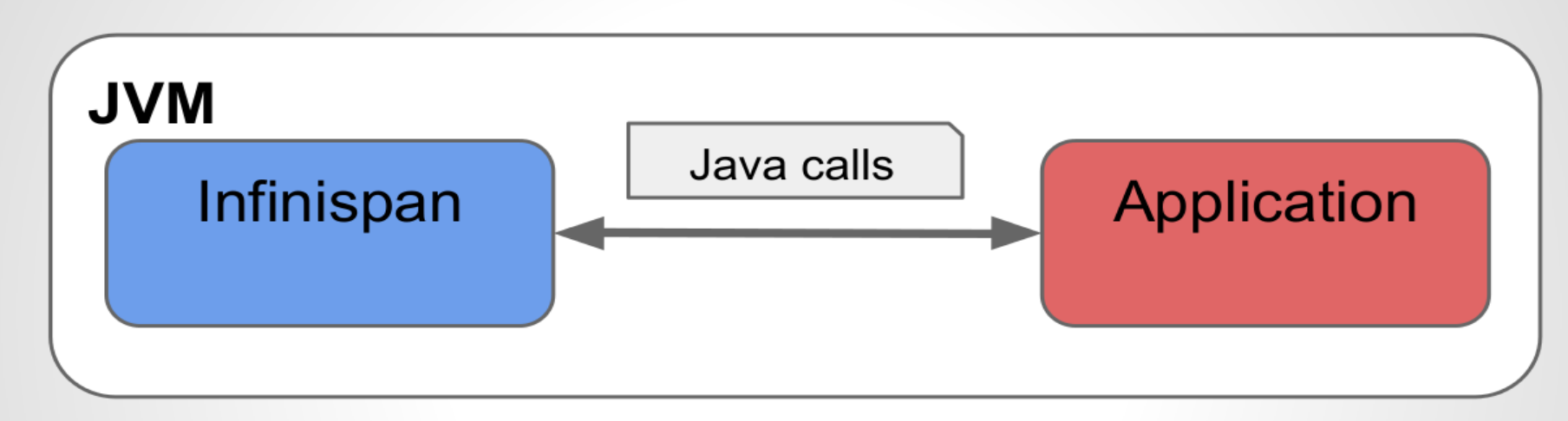

#### □ Client-server mode

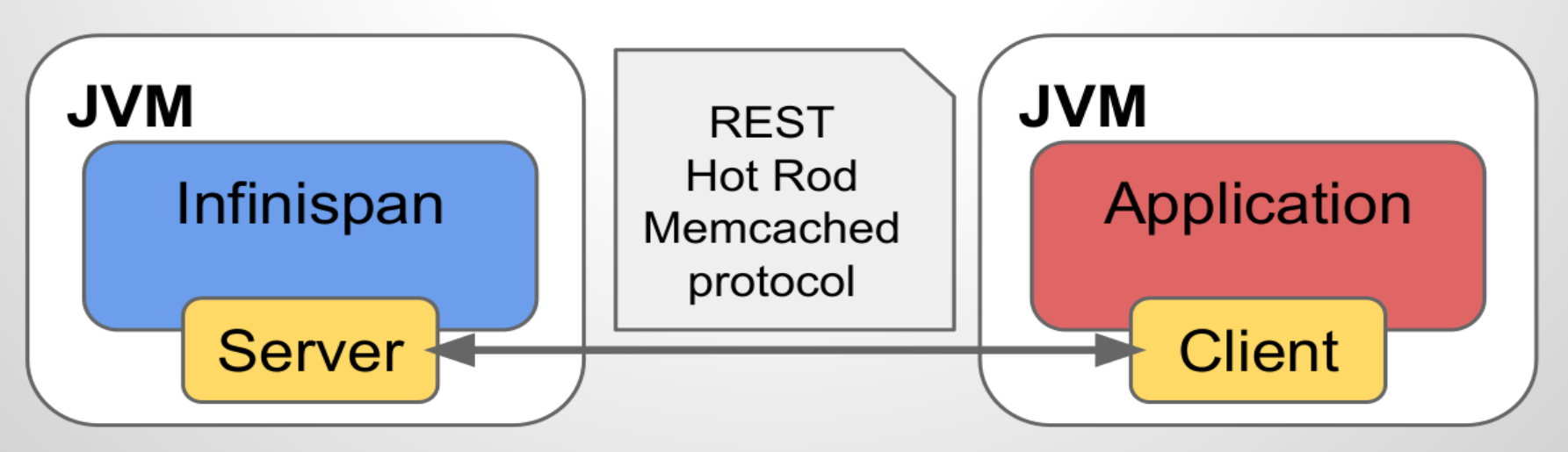

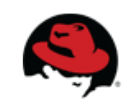

**Martin Genčúr, Tomáš Sýkora | What's new in Infinispan 7 | JBug Brno April 8th <sup>2015</sup>** <sup>11</sup>

#### **Replication mode**

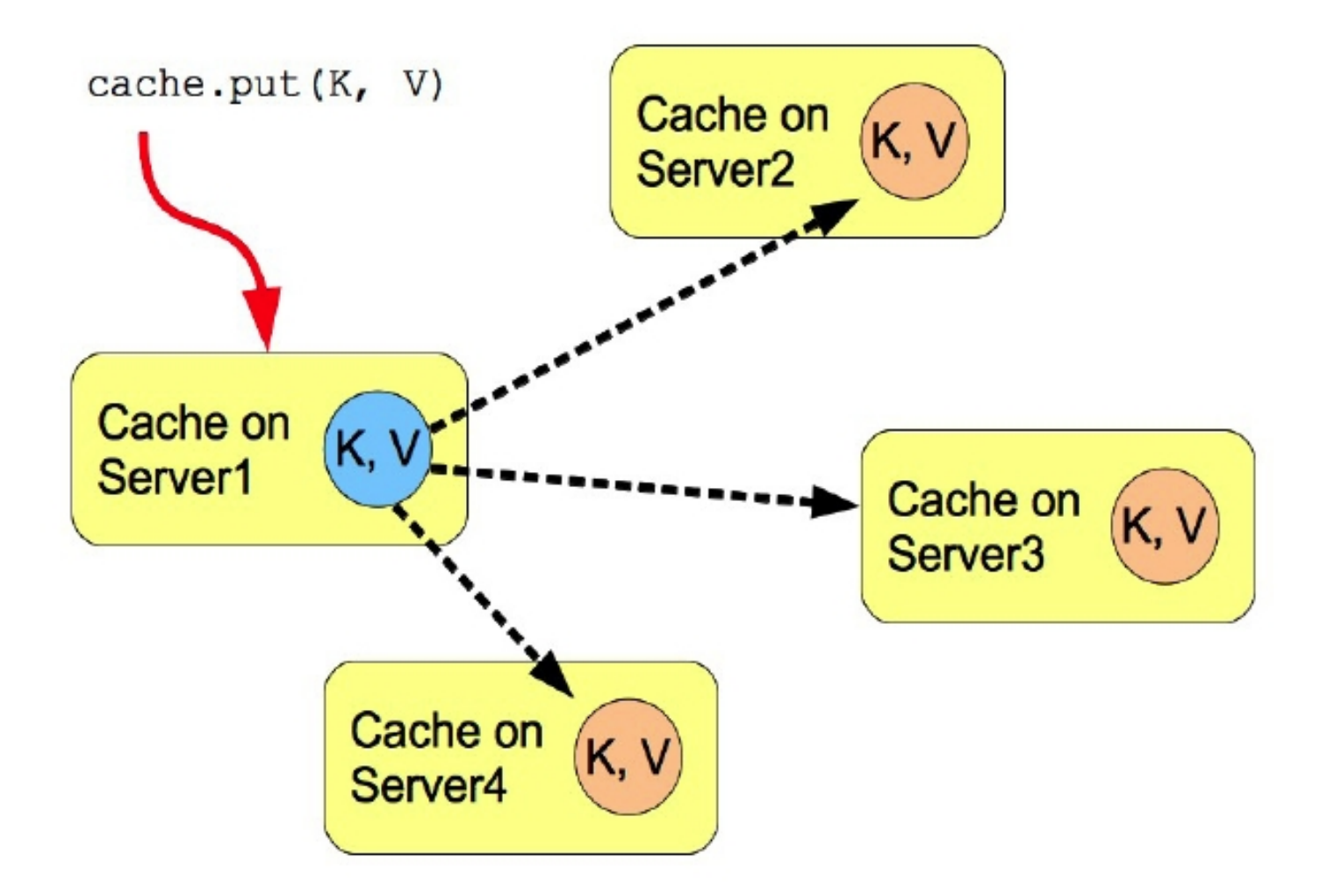

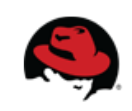

### **Distribution mode**

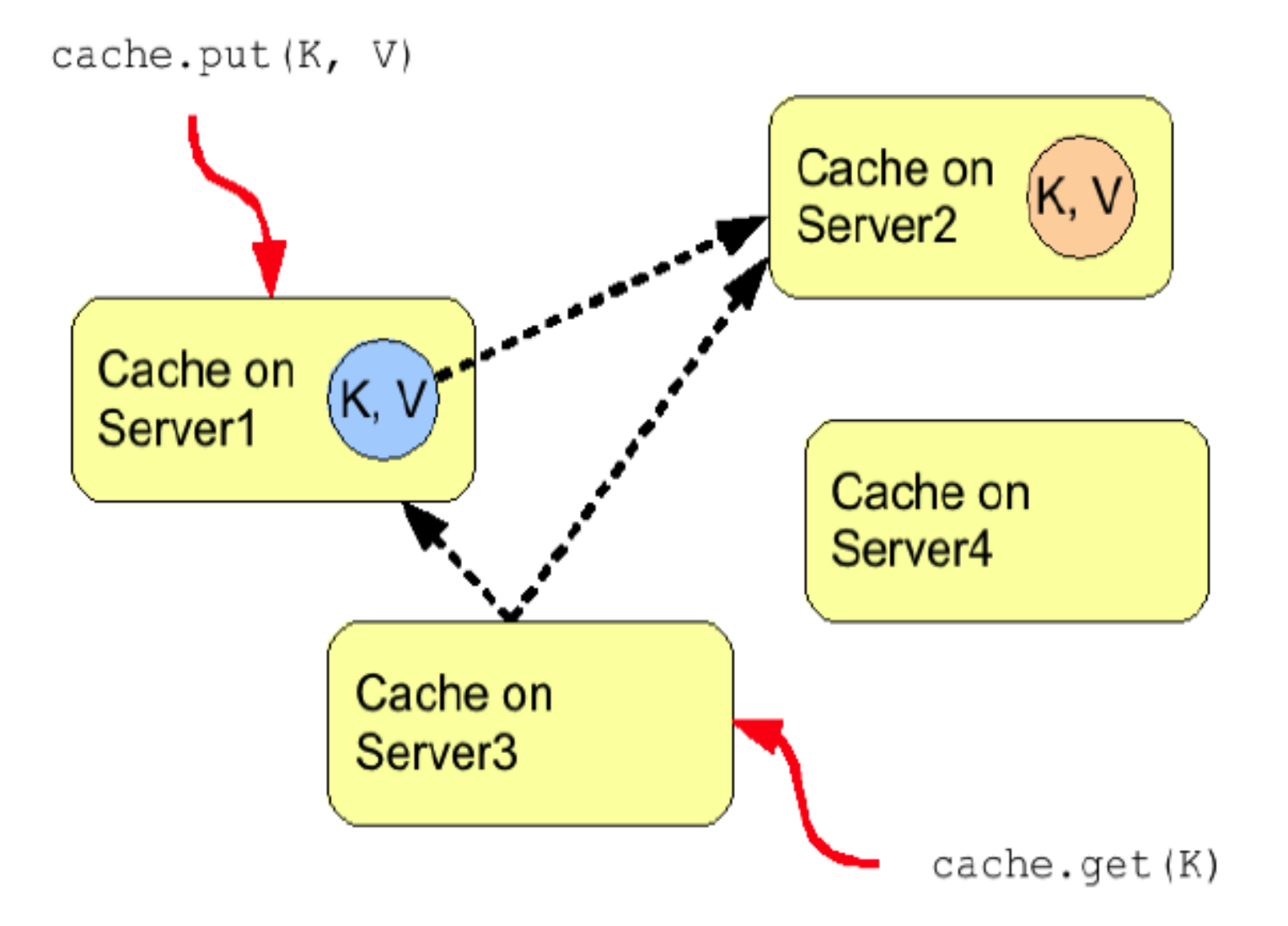

#### **Features - Querying**

**Map / Key-Value approach:**

```
Key1 --> Value1
Key2 --> Value2 (dictionary like)
```
#### **Querying mechanism allows you to query Infinispan over the values!**

? "data where name='infinispan' and ..." --> **Value1, Value2**

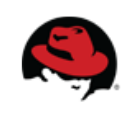

# Infinispan Query

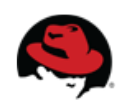

### **Infinispan Query**

- embedded querying existing for a long time
- POJOs annotated with Hibernate Search annotations (@Indexed, @Field)
- Lucene queries and indexing

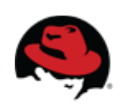

## **Embedded Query**

```
QueryBuilder queryBuilder = sm.buildQueryBuilderForClass(Car.class).get();
    return queryBuilder
               , bool().should(queryBuilder.keyword().onFields("brand")
                    .matching(car.getBrand())
                    . createQuery().must(queryBuilder.keyword().onFields("color")
                      .matching(car.getColor())
                      .createstQuery().createstQuery();
```
• Need for client-server querying ...

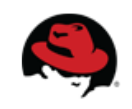

#### **Remote Query**

- server written in Java, client need not
- binary protocol between client and server
- messages can't be just binary blobs
- language neutral querying based on internal DSL
- language neutral encoding
- Protobuf!

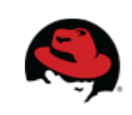

#### **Remote Query – Protobuf Descriptors**

```
message Person {
  required string name = 1; //float, double, bool, uint64, sint32, bytes
 required int32 id = 2;
 optional string email = 3;
  enum PhoneType \{MOBILE = 0;HOME = 1;
   WORK = 2;ł
 message PhoneNumber {
    required string number = 1;
    optional PhoneType type = 2 [default = HOME];
  ł
 repeated PhoneNumber phone = 4;
}
```
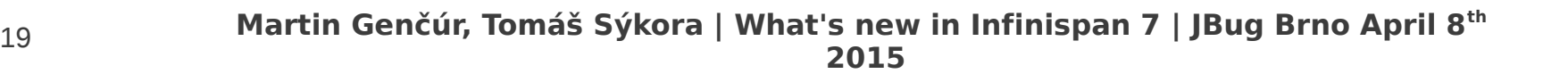

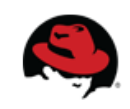

#### **Protobuf API**

```
• Java
```

```
byte raw_bytes\lceil \cdot \rceil = //allocate byte array
CodedOutputStream coded_output = new CodedOutputStream(raw_bytes);
```

```
int magic_number = 1234;
coded_output.writeLittleEndian32(magic_number);
```

```
byte text_bytes[] = "Hello world!".getBytes(charset);
coded_output.writeRawBytes(text_bytes);
```
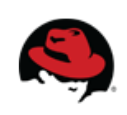

#### **Protobuf API**

```
● C++
```

```
byte raw_bytes[] = //allocate byte array of size SIZE
ArrayOutputStream* array_stream = new ArrayOutputStream(raw_bytes, SIZE);
CodedOutputStream* coded_output = new CodedOutputStream(array\_stream);
```

```
int magic_number = 1234;
coded_output->WriteLittleEndian32(magic_number);
```

```
char text[] = "Hello world!";
coded_output->WriteRaw(text, strlen(text));
```
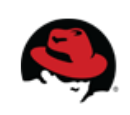

#### **Remote Query Syntax – Basic Structure**

 $org.infinispan.query.dsl.Query query =$ qf.from(Book.class) .having("title").like("%engine%")  $:$  toBuilder().build();

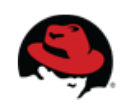

#### **Remote Query Syntax – Filtering Operators**

- in [collection of values]
- [collection of values] contains [value]
- containsAll, containsAny
- isNull
- like
- $\bullet$  eq, gt, gte, lt, lte
- between (e.g. .having("date").between(date1, date2))

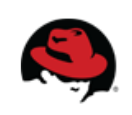

#### **Remote Query Syntax - Conditions**

#### • and, or, not

.from(Book.class).not().having("title").like("%Infinispan%")

#### • nested condition example

.from(Book.class).having("author.name").eq("Manik")

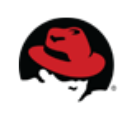

### **Remote Query Syntax - Continued**

- Projections
	- will return List of Object

.from(Book.class).setProjection("title", "publicationYear")

• Sorting

.from(Book.class).orderBy("publicationYear", SortOrder.DESC)

• Pagination

.from(Book.class).setStartOffset(20).maxResults(10)

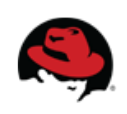

### **Infinispan 7 Enhancements**

- Index-less Query
	- based on distributed iterators
	- all fields are searchable, not only the indexed ones
	- enabling index-less querying just leave the remote cache un-indexed
	- mixed mode currently not available
	- faster for storing data, slower for querying

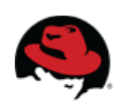

### **Infinispan 7 Enhancements - Continued**

- Java annotations for easier indexing
	- @ProtoDoc, @ProtoMessage
	- @ProtoField
	- @ProtoEnum, @ProtoEnumValue
- No need to compile .proto to .protobin
- Protobuf descriptors registered via remote client over HotRod protocol
	- used to be a JMX operation

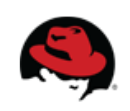

#### **Remote Query Step by Step**

- 1) Configure Cache for indexing on the server
- 2) Place annotations on domain objects
- 3) Configure and start remote HotRod client
- 4) Register .proto file with the client and server
- 5) Put data in the remote cache
- 6) Query your data !

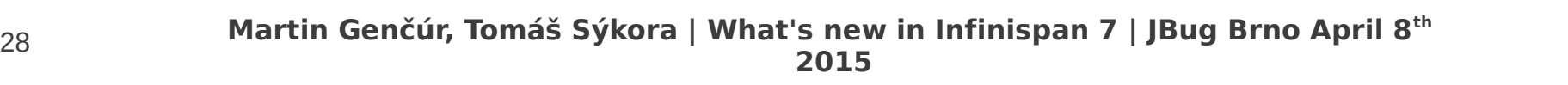

# Infinispan Management Console

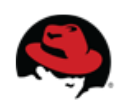

### **Infinispan Management Console**

- Web console
- Standalone management solution
- Very young project (4 months now)
- JavaScript and other Web technologies
- Connected to the Infinispan internals via DMR

#### **Infinispan Management Console**

How do we obtain statistics / manage Infinispan?

- DMR (Dynamic Model Representation)
	- jboss-dmr library
	- Allowing to easily represent any
		- Resource
		- Attribute
		- Operation
- Infinispan internals expose statistics via JBoss DMR
- DMR is exposed to the Console via REST interface

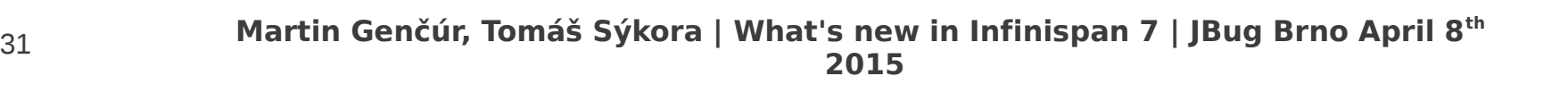

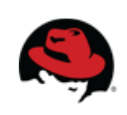

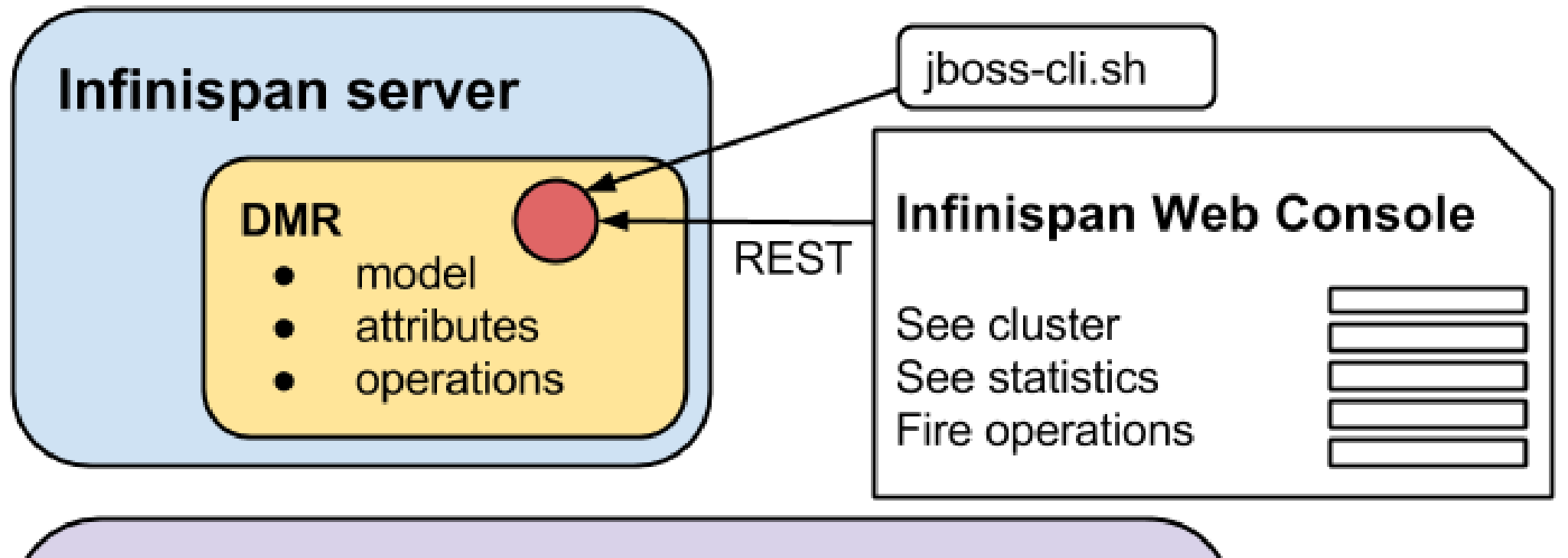

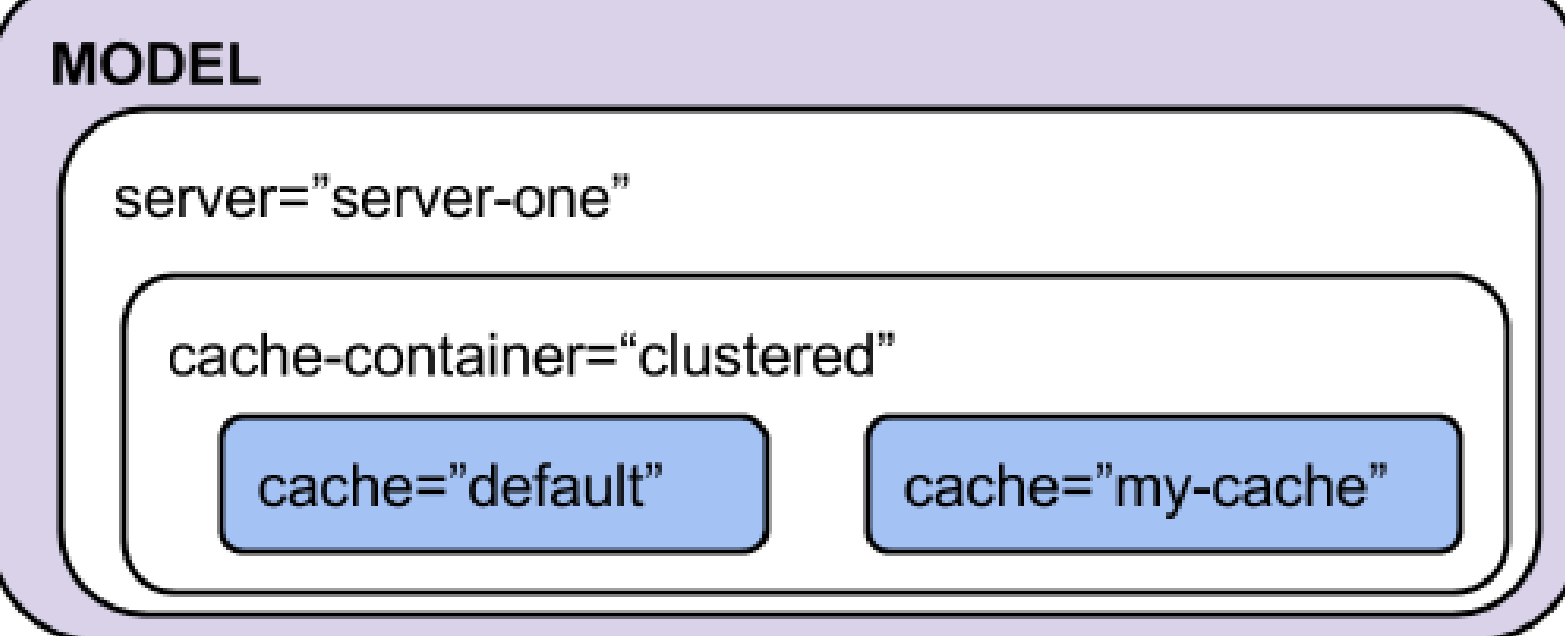

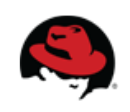

# DEMO

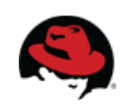

# Bonus :)

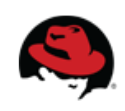

# **JBoss R&D Laboratory at FI MUNI**

- Dedicated room at faculty
- Students can participate in open-source projects
- Each project has tutor / leader
- Stipend provided by faculty (based on contribution)
- win-win situation
	- New contributors
	- Students gain experience

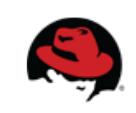

**Graphical Network Communication Tracer** 

Our challenge

- Infinispan uses JGroups for internal communication
- Very hard to debug big trace logs
	- Terabytes of plain text

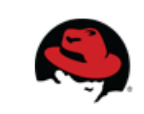

#### **Our motivation**

- Show message flows to users and developers
- Live! Now!
- Spot problems in a graphical interface
- Create and show traceable network history

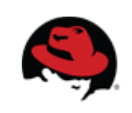

## **How it could look like?**

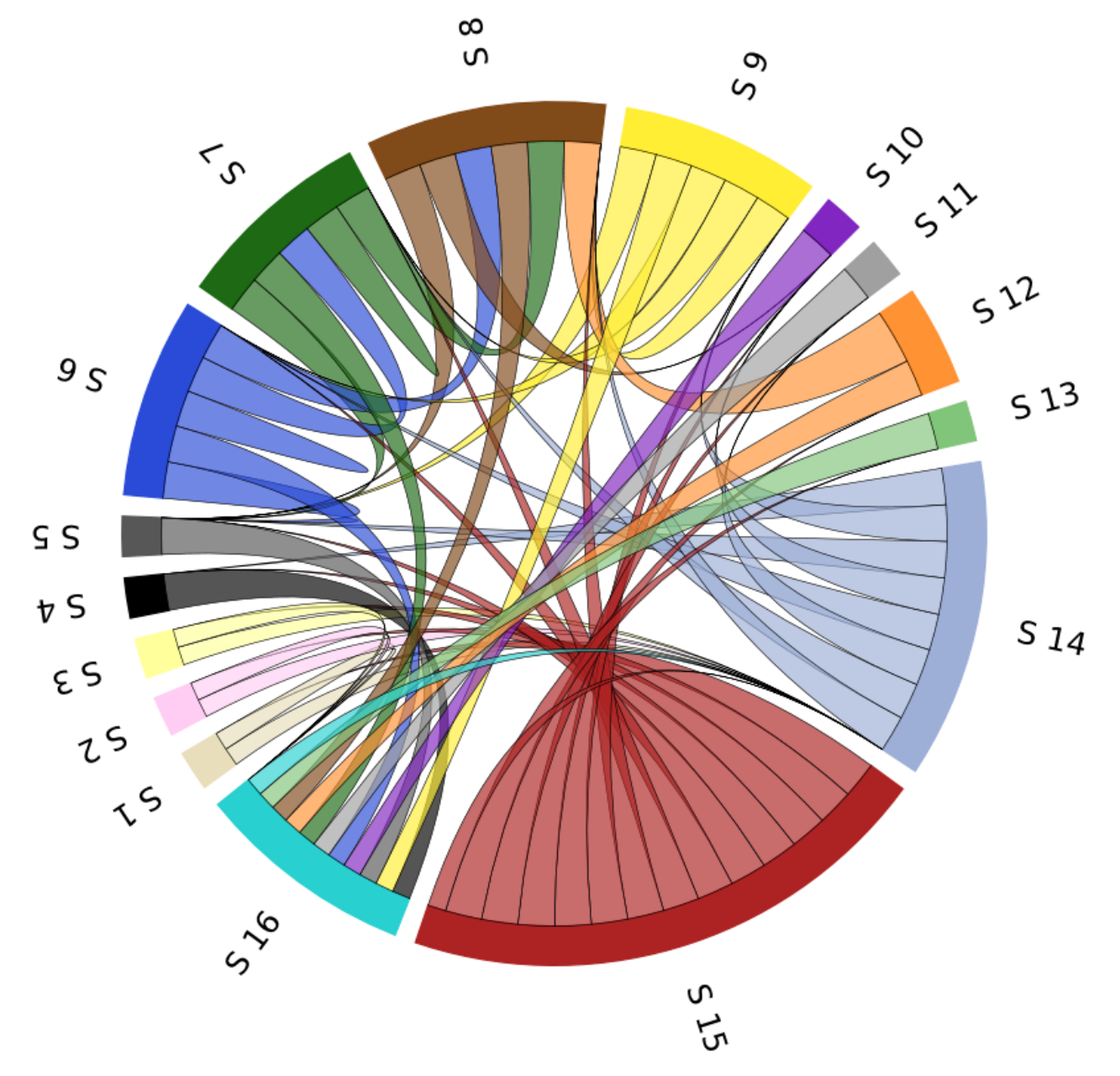

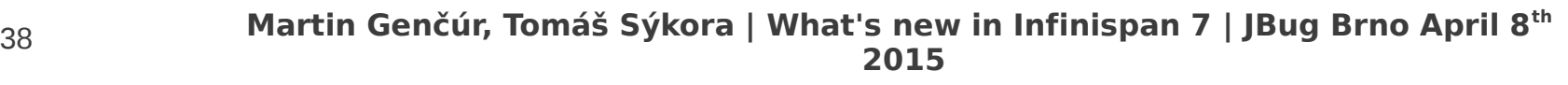

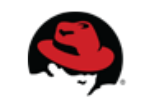

## **How it could look like?**

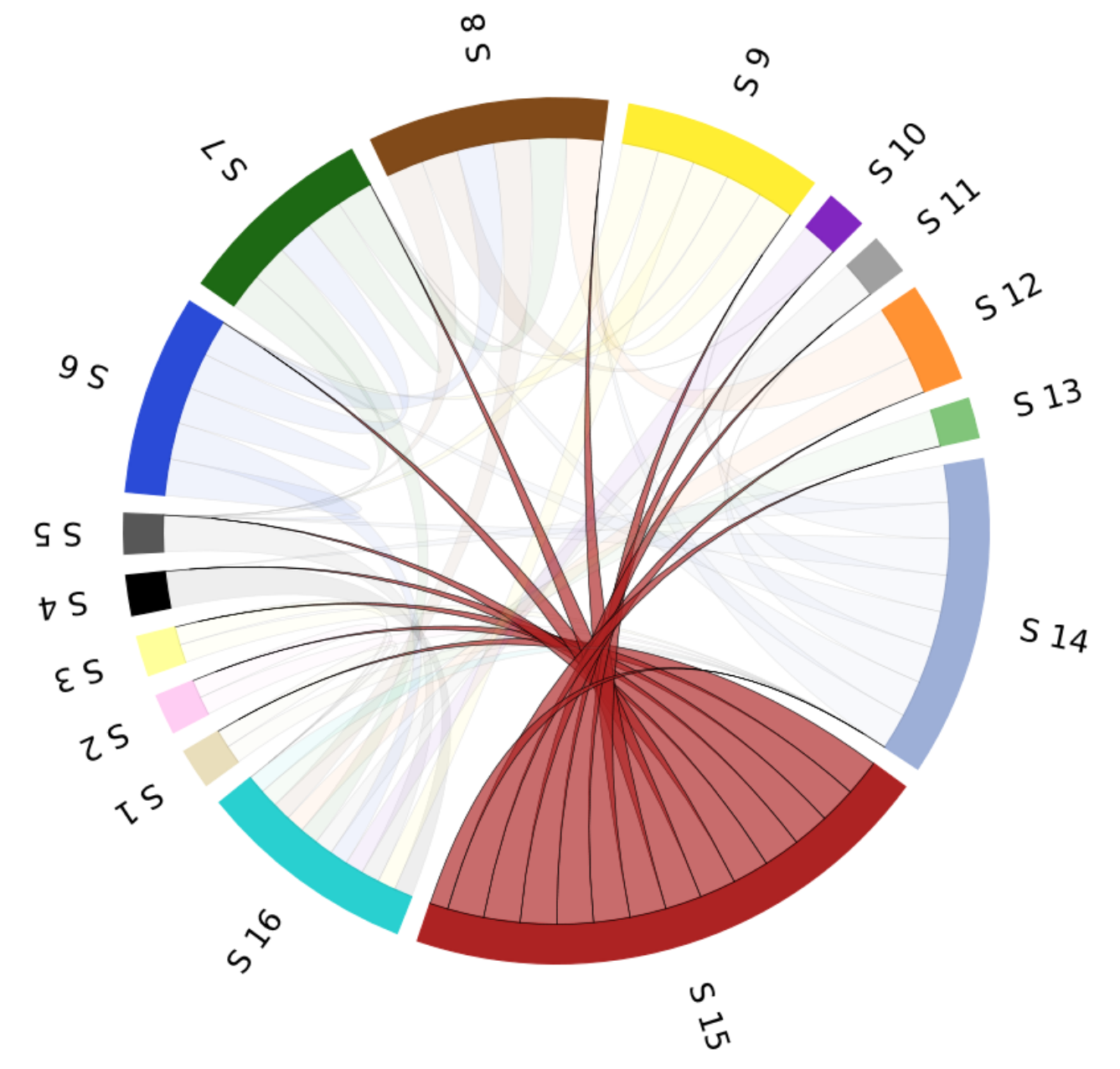

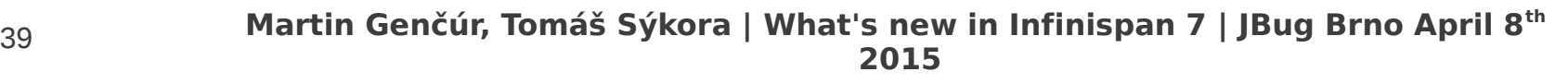

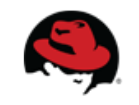

## **How it could look like?**

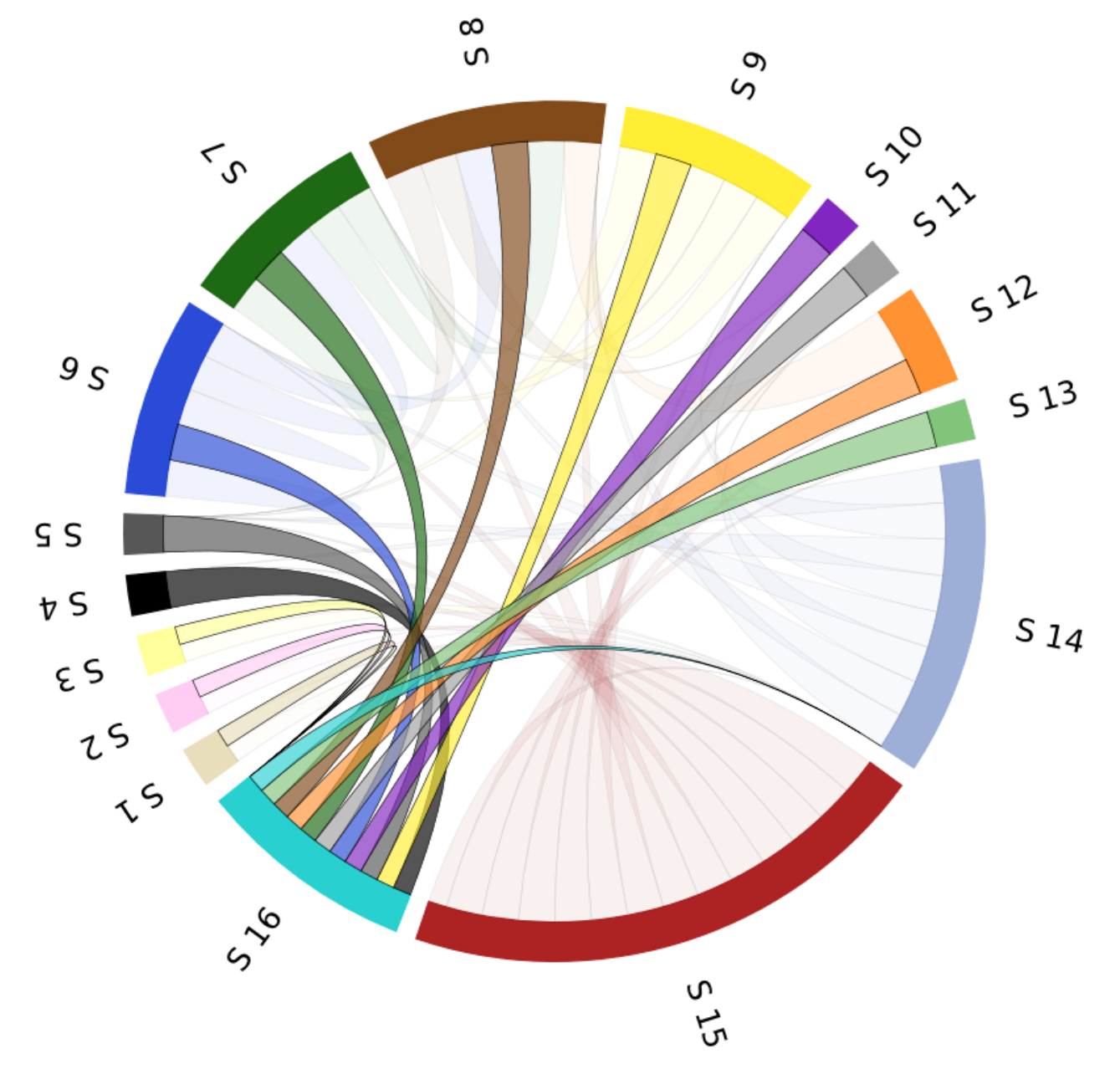

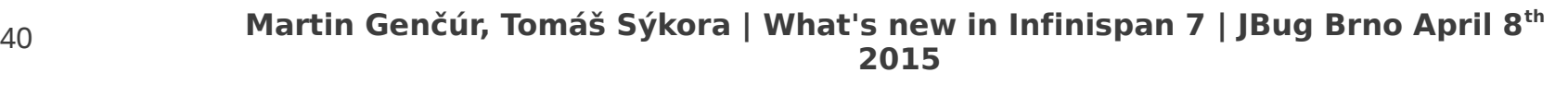

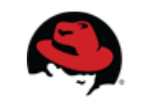

# **What can you expect?**

- JavaScript
- AngularJS

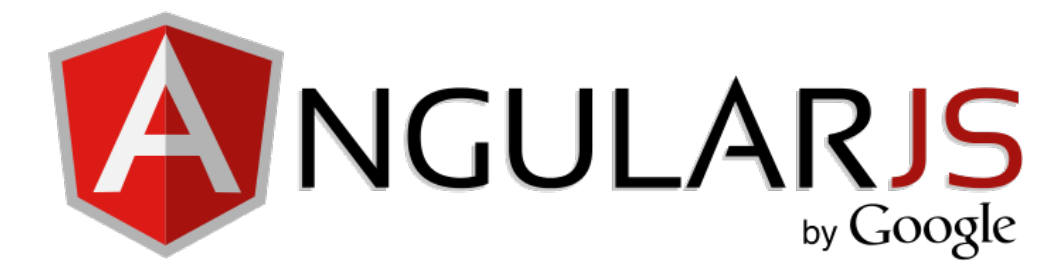

- Web technologies in general
- Infinispan and JGroups

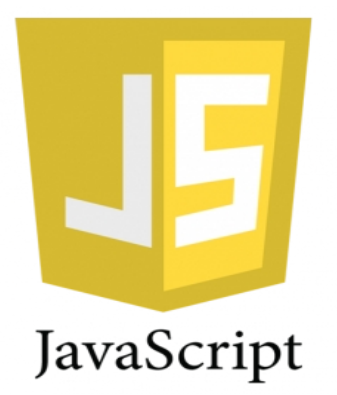

- Designing UI
- Connecting to internal Infinispan processes
- Monitoring servers and network communication

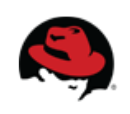

# **Credits**

**Image sources: [http://commons.wikimedia.org/wiki/File:AngularJS\\_logo.svg](http://commons.wikimedia.org/wiki/File:AngularJS_logo.svg) <http://www.javatpoint.com/javascript-tutorial>**

**Martin Genčúr, Tomáš Sýkora | What's new in Infinispan 7 | JBug Brno April 8th <sup>2015</sup>** <sup>42</sup>

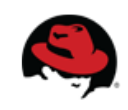

#### <https://developer.jboss.org/wiki/JBossRDLabAtFIMUNI>

### **Q & A**

#### [mgencur@redhat.com](mailto:mgencur@redhat.com) [tsykora@redhat.com](mailto:tsykora@redhat.com)

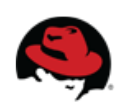

#### **THANK YOU!**

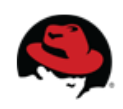